Espace pédagogique de l'académie de Poitiers > Collège Marie de la Tour d'Auvergne à Thouars > Information aux parents

<https://etab.ac-poitiers.fr/coll-ta-thouars/spip.php?article3417> -

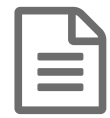

E tutoriel vidéo : envoyer un message sur pronote

Vous trouverez une vidéo réalisée par M Ribeiro pour envoyer un message sur Pronote.

## Document joint [envoyer\\_un\\_message](https://etab.ac-poitiers.fr/coll-ta-thouars/sites/coll-ta-thouars/IMG/mp4/envoyer_un_message.mp4) (MPEG4 de 2.5 Mo)

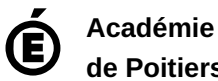

**de Poitiers** Avertissement : ce document est la reprise au format pdf d'un article proposé sur l'espace pédagogique de l'académie de Poitiers. Il ne peut en aucun cas être proposé au téléchargement ou à la consultation depuis un autre site.